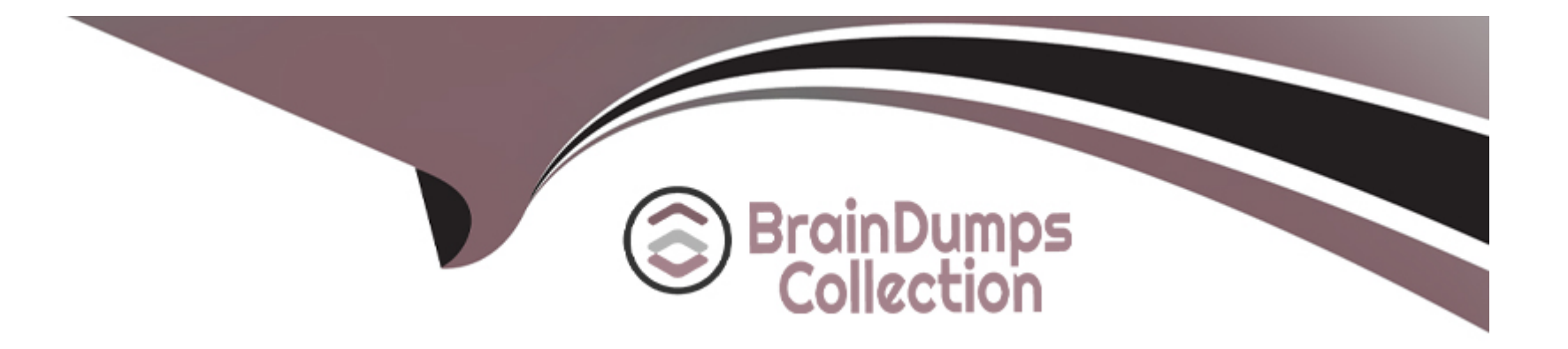

# **Free Questions for AD0-E134 by braindumpscollection**

# **Shared by Baird on 24-05-2024**

**For More Free Questions and Preparation Resources**

**Check the Links on Last Page**

# Question 1

#### Question Type: MultipleChoice

Which configuration must be applied to enable re-fetching of cached items based on Cache Headers sent by AEM?

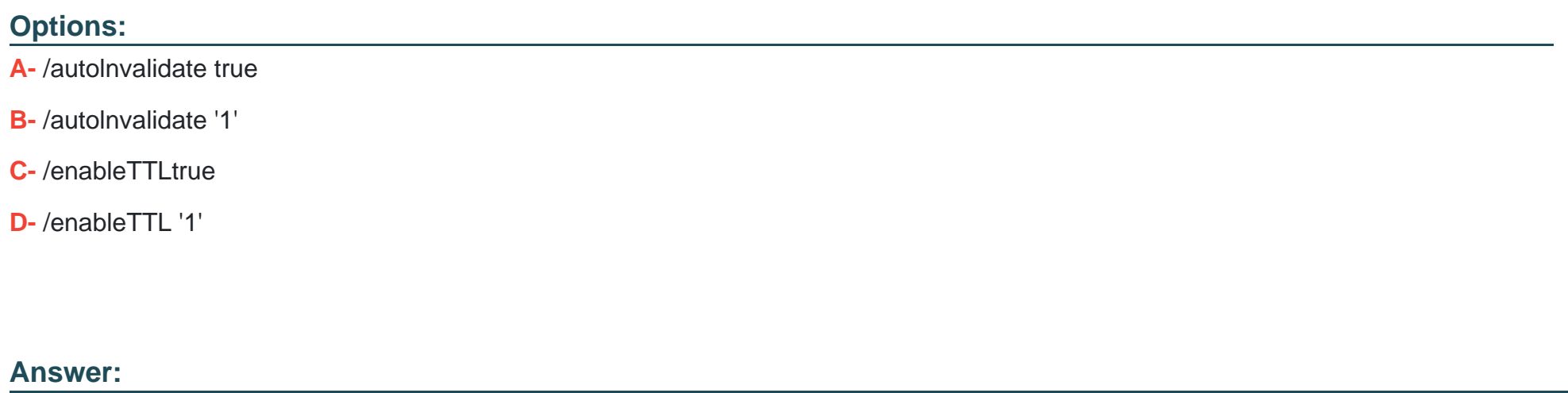

D

### Explanation:

The /enableTTL "1" configuration must be applied to enable re-fetching of cached items based on Cache Headers sent by AEM. This [configuration enables the Time To Live \(TTL\) feature of dispatcher, which allows dispatcher to check the Cache-Control and Expires](https://experienceleague.adobe.com/docs/experience-manager-dispatcher/using/configuring/page-invalidation.html?lang=en) [headers of the cached files and re-fetch them from AEM if they are expired. Reference:](https://experienceleague.adobe.com/docs/experience-manager-dispatcher/using/configuring/page-invalidation.html?lang=en)

[https://experienceleague.adobe.com/docs/experience-manager-dispatcher/using/configuring/page-invalidation.html?lang=en#time-based](https://experienceleague.adobe.com/docs/experience-manager-dispatcher/using/configuring/page-invalidation.html?lang=en)[cache-invalidation](https://experienceleague.adobe.com/docs/experience-manager-dispatcher/using/configuring/page-invalidation.html?lang=en)

# Question 2

Question Type: MultipleChoice

Which configuration/section should be used to resolve the domain name by dispatcher?

### Options:

A- Configuration in vhosts file

- B- Configuration in filters.any
- C- Configuration in httpd.conf
- D- Configuration in DNS

#### Answer:

D

#### Explanation:

[The configuration in DNS \(Domain Name System\) should be used to resolve the domain name by dispatcher. The DNS resolves the](https://experienceleague.adobe.com/docs/experience-manager-dispatcher/using/configuring/dispatcher-domains.html?lang=en) [domain names to the IP address of the web server that hosts the dispatcher. The dispatcher then matches the incoming request URL](https://experienceleague.adobe.com/docs/experience-manager-dispatcher/using/configuring/dispatcher-domains.html?lang=en) [with the cached files or the AEM publish instances. Reference: https://experienceleague.adobe.com/docs/experience-manager](https://experienceleague.adobe.com/docs/experience-manager-dispatcher/using/configuring/dispatcher-domains.html?lang=en)[dispatcher/using/configuring/dispatcher-domains.html?lang=en#client-requests](https://experienceleague.adobe.com/docs/experience-manager-dispatcher/using/configuring/dispatcher-domains.html?lang=en)

# Question 3

Question Type: MultipleChoice

If multiple configurations for the same PID are applicable, which configuration is applied?

#### Options:

- A- The last modified configuration is applied.
- B- The configuration with the highest number of matching run modes is applied.
- C- The one that occurs first in the repository is applied.
- D- A configuration factory is created and all configurations are applied.

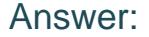

B

#### Explanation:

[When multiple configurations for the same PID are applicable, the configuration with the highest number of matching runmodes is](https://experienceleague.adobe.com/docs/experience-manager-65/deploying/configuring/configure-runmodes.html?lang=en) [applied. This is because the runmodes act as a filter to select the most specific configuration for a given environment. If there is a tie](https://experienceleague.adobe.com/docs/experience-manager-65/deploying/configuring/configure-runmodes.html?lang=en) [between two or more configurations with the same number of matching runmodes, the one that occurs first in the repository is applied.](https://experienceleague.adobe.com/docs/experience-manager-65/deploying/configuring/configure-runmodes.html?lang=en) [Reference: https://experienceleague.adobe.com/docs/experience-manager-65/deploying/configuring/configure](https://experienceleague.adobe.com/docs/experience-manager-65/deploying/configuring/configure-runmodes.html?lang=en)[runmodes.html?lang=en#configuring-osgi-settings-per-runmode](https://experienceleague.adobe.com/docs/experience-manager-65/deploying/configuring/configure-runmodes.html?lang=en)

### Question 4

Question Type: MultipleChoice

A developer has to create a Logger and Writer pair for the company's application logging. Which OSGi configurations should the developer use?

### Options:

- A- Apache Sling Logging Logger Configuration and Apache Sling Logging Configuration
- B- Apache Sling Request Logger and Apache Sling Logging Writer Configuration
- C- Apache Sling Logging Logger Configuration and Apache Sling Logging Writer Configuration

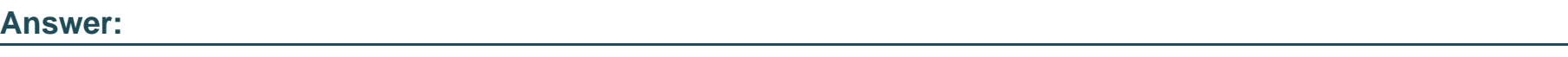

C

### Explanation:

[The Apache Sling Logging Logger Configuration and Apache Sling Logging Writer Configuration are the OSGi configurations that the](https://experienceleague.adobe.com/docs/experience-manager-65/deploying/configuring/configure-logging.html?lang=en) [developer should use to create a Logger and Writer pair for the company's application logging. The Logger Configuration defines the log](https://experienceleague.adobe.com/docs/experience-manager-65/deploying/configuring/configure-logging.html?lang=en) [level and the log file name for a given logger name or category. The Writer Configuration defines the file size, number of files, and file](https://experienceleague.adobe.com/docs/experience-manager-65/deploying/configuring/configure-logging.html?lang=en) [location for a given log file name. Reference: https://experienceleague.adobe.com/docs/experience-manager-](https://experienceleague.adobe.com/docs/experience-manager-65/deploying/configuring/configure-logging.html?lang=en)[65/deploying/configuring/configure-logging.html?lang=en#configuring-log-files](https://experienceleague.adobe.com/docs/experience-manager-65/deploying/configuring/configure-logging.html?lang=en)

# Question 5

Question Type: MultipleChoice

Which environment-specific configuration is used in AEM as a Cloud Service to store private API keys?

#### **Options:**

**A-** \$[env:ENV\_VAR\_NAME]

**B-** \$[env:SECRET\_VAR\_NAME]

**C-** \$[secret:SECRET\_VAR\_NAME]

**D-** \$[secret:ENV\_VAR\_NAME]

### **Answer:**

C

### **Explanation:**

This syntax allows the developer to reference a secret variable that is stored in the Cloud Manager UI under Environment Details > Variables. The secret variable name must start with a lowercase letter and can contain alphanumeric characters and underscores. Reference: https://experienceleague.adobe.com/docs/experience-manager-cloud-service/implementing/deploying/configuringosgi.html?lang=en#environment-specific-configuration

# **Question 6**

Which property under /cache on dispatcher.any file identifies the directory where cached files are stored?

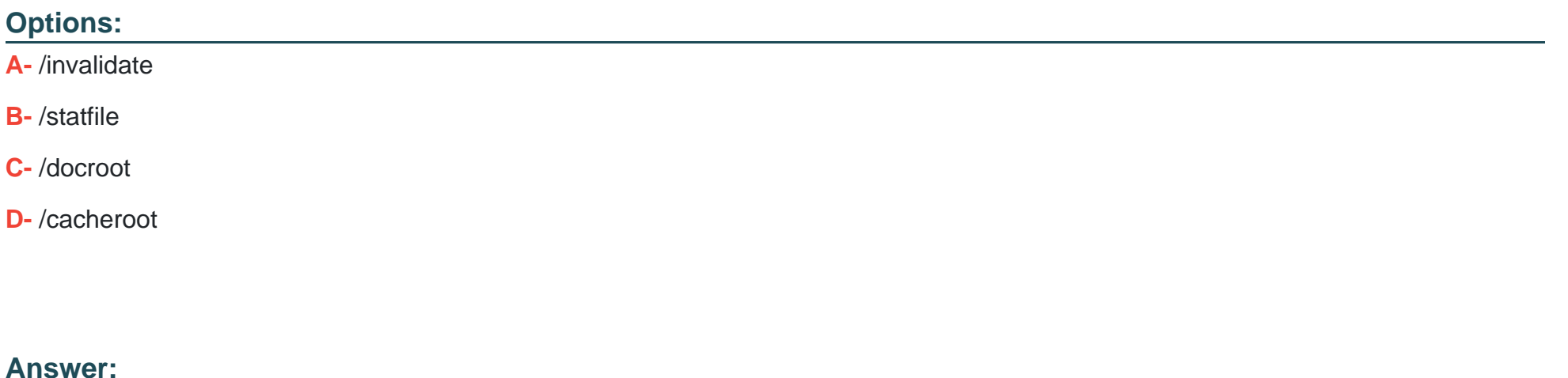

 $\overline{D}$ 

### Explanation:

[The /cacheroot property under /cache in the dispatcher.any file identifies the directory where cached files are stored. It is a relative or](https://experienceleague.adobe.com/docs/experience-manager-dispatcher/using/configuring/dispatcher-configuration.html?lang=en) [absolute path to the cache root directory. The dispatcher creates a subdirectory for each virtual host under this directory and stores the](https://experienceleague.adobe.com/docs/experience-manager-dispatcher/using/configuring/dispatcher-configuration.html?lang=en) [cached files there. Reference: https://experienceleague.adobe.com/docs/experience-manager-dispatcher/using/configuring/dispatcher](https://experienceleague.adobe.com/docs/experience-manager-dispatcher/using/configuring/dispatcher-configuration.html?lang=en)[configuration.html?lang=en#cache](https://experienceleague.adobe.com/docs/experience-manager-dispatcher/using/configuring/dispatcher-configuration.html?lang=en)

# Question 7

#### Question Type: MultipleChoice

Which attribute must be present in all filter rules in AEM dispatcher configuration?

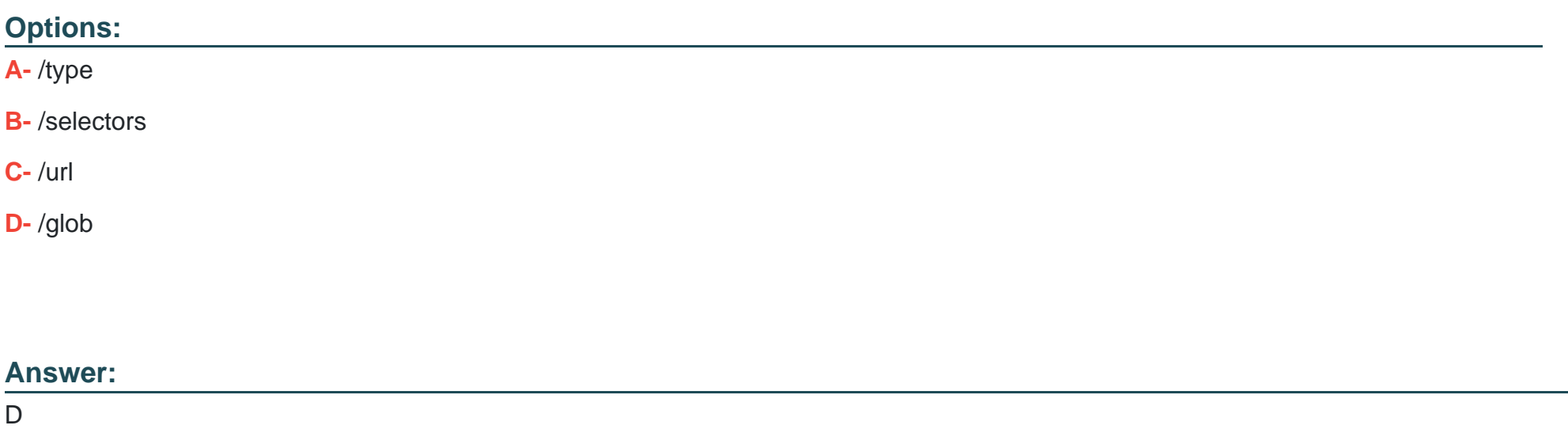

### Explanation:

[The /glob attribute is mandatory for all filter rules in the dispatcher configuration. It specifies a pattern that is matched against the](https://experienceleague.adobe.com/docs/experience-manager-dispatcher/using/configuring/dispatcher-configuration.html?lang=en) [incoming request URL. If the pattern matches, the rule is applied. The /glob attribute can use wildcards \(\\*\) and placeholders \(\\$1, \\$2,](https://experienceleague.adobe.com/docs/experience-manager-dispatcher/using/configuring/dispatcher-configuration.html?lang=en) [etc.\) to match parts of the URL. Reference: https://experienceleague.adobe.com/docs/experience-manager-](https://experienceleague.adobe.com/docs/experience-manager-dispatcher/using/configuring/dispatcher-configuration.html?lang=en)

# Question 8

Question Type: MultipleChoice

Which AEM as a Cloud Service role can configure or run pipelines?

Options:

A- Deployment Manager

B- DevOps

C- Developer

D- Program Manager

### Answer:

A

### Explanation:

[The Deployment Manager is a role that can configure or run pipelines in Cloud Manager. The Deployment Manager can create and edit](https://experienceleague.adobe.com/docs/experience-manager-cloud-service/implementing/using-cloud-manager/cloud-manager-user-roles.html?lang=en) [programs and environments, configure pipelines, start and cancel pipeline executions, and approve or reject deployments to production.](https://experienceleague.adobe.com/docs/experience-manager-cloud-service/implementing/using-cloud-manager/cloud-manager-user-roles.html?lang=en) [The Deployment Manager role requires an IMS ID that is associated with the Adobe Experience Cloud product profile. Reference:](https://experienceleague.adobe.com/docs/experience-manager-cloud-service/implementing/using-cloud-manager/cloud-manager-user-roles.html?lang=en) [https://experienceleague.adobe.com/docs/experience-manager-cloud-service/implementing/using-cloud-manager/adding-users-to](https://experienceleague.adobe.com/docs/experience-manager-cloud-service/implementing/using-cloud-manager/cloud-manager-user-roles.html?lang=en)[programs-and-environments.html?lang=en#roles-and-responsibilities https://experienceleague.adobe.com/docs/experience-manager](https://experienceleague.adobe.com/docs/experience-manager-cloud-service/implementing/using-cloud-manager/cloud-manager-user-roles.html?lang=en)[cloud-service/implementing/using-cloud-manager/cloud-manager-user-roles.html?lang=en](https://experienceleague.adobe.com/docs/experience-manager-cloud-service/implementing/using-cloud-manager/cloud-manager-user-roles.html?lang=en)

# Question 9

### Question Type: MultipleChoice

Which Maven plugin checks if all the requirements declarations made in OSGi bundles are satisfied by the capabilities declarations of other bundles included in the Maven project?

Options:

A- maven-enforcer-plugin

- B- femaven-assembly-plugin
- C- content-package-maven-plugin
- D- aemanalyser-maven-plugin

#### Answer:

D

### Explanation:

[The aemanalyser-maven-plugin is a Maven plugin that checks if all the requirements declarations made in OSGi bundles are satisfied by](https://github.com/adobe/aemanalyser-maven-plugin) [the capabilities declarations of other bundles included in the Maven project. This plugin ensures that the OSGi bundles are consistent](https://github.com/adobe/aemanalyser-maven-plugin) [and can be resolved at runtime. The plugin also checks for other issues such as API compatibility, package versioning, and bundle start](https://github.com/adobe/aemanalyser-maven-plugin) [order. Reference: https://experienceleague.adobe.com/docs/experience-manager-cloud-service/implementing/developing/aem-project](https://github.com/adobe/aemanalyser-maven-plugin)[content-package-structure.html?lang=en#build-analyzer-maven-plugin https://github.com/adobe/aemanalyser-maven-plugin](https://github.com/adobe/aemanalyser-maven-plugin)

# Question 10

Question Type: MultipleChoice

Which AEM dependency provides APIs for all AEM environments?

A)

<dependency> <groupId>com.adobe.aem</groupId> <artifactId>aem-api</artifactId> <version>6.5.0</version> <classifier>apis</classifier> <scope>provided</scope> </dependency>

### B)

<dependency> <groupId>com.adobe.cq</groupId> <artifactId>core.wcm.components.content</artifactId> <type>zip</type> </dependency>

C)

<repository> <id>adobe-public-releases</id> <name>Adobe Public Repository</name> <url>https://repo.adobe.com/nexus/content/groups/public/</url> <layout>default</layout> </repository>

### D)

<dependency> <groupId>com.adobe.aem</groupId> <artifactId>uber-jar</artifactId> <version>6.5.0</version>

- <classifier>apis</classifier>
- <scope>provided</scope>
- </dependency>

#### **Options:**

A- Option A

B- Option B

C- Option C

D- Option D

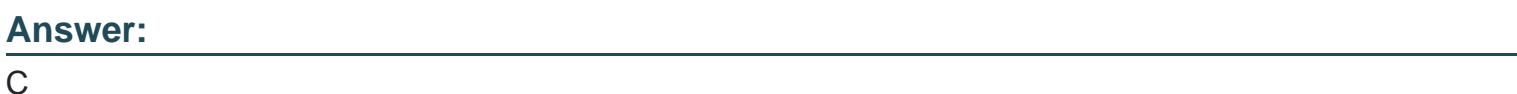

### Explanation:

[Option C is the AEM dependency that provides APIs for all AEM environments. Option C uses the uber-jar dependency with the](https://helpx.adobe.com/experience-manager/6-4/sites/developing/using/htl/eclipse-setup.html) [provided scope and the classifier set to apis. The uber-jar dependency contains all the public Java APIs that are available in AEM. The](https://helpx.adobe.com/experience-manager/6-4/sites/developing/using/htl/eclipse-setup.html) [provided scope indicates that the dependency is not required for runtime, as it is already provided by the AEM platform. The apis](https://helpx.adobe.com/experience-manager/6-4/sites/developing/using/htl/eclipse-setup.html) [classifier indicates that only the API classes are included in the dependency, not the implementation classes. Reference:](https://helpx.adobe.com/experience-manager/6-4/sites/developing/using/htl/eclipse-setup.html) [https://experienceleague.adobe.com/docs/experience-manager-cloud-service/implementing/developing/aem-project-content-package](https://helpx.adobe.com/experience-manager/6-4/sites/developing/using/htl/eclipse-setup.html)[structure.html?lang=en#project-dependencies https://helpx.adobe.com/experience-manager/6-4/sites/developing/using/htl/eclipse](https://helpx.adobe.com/experience-manager/6-4/sites/developing/using/htl/eclipse-setup.html)[setup.html](https://helpx.adobe.com/experience-manager/6-4/sites/developing/using/htl/eclipse-setup.html)

# Question 11

#### **Question Type: MultipleChoice**

An AEM application has a Header and Footer authored on every page.

The customer asks for the following:

- 1. A centralized Header and Footer
- 2. The ability to create a variation for both the Header and Footer
- 3. Change the Header and Footer for specific time periods
- 4. The ability to restore a previous version for both the Header and Footer

What should the developer use to meet the requirements?

#### **Options:**

- **A-** Custom component
- **B-** Content fragment
- **C-** Static template
- **D-** Experience fragment

### **Answer:**

#### Explanation:

[An experience fragment is a group of one or more components including content and layout that can be referenced within pages.](https://experienceleague.adobe.com/docs/experience-manager-65/authoring/authoring/experience-fragments.html?lang=en) [Experience fragments allow authors to create variations for different channels and modify them for specific time periods. Experience](https://experienceleague.adobe.com/docs/experience-manager-65/authoring/authoring/experience-fragments.html?lang=en) [fragments also support versioning and restoring previous versions. Reference: https://experienceleague.adobe.com/docs/experience](https://experienceleague.adobe.com/docs/experience-manager-65/authoring/authoring/experience-fragments.html?lang=en)[manager-65/authoring/authoring/experience-fragments.html?lang=en](https://experienceleague.adobe.com/docs/experience-manager-65/authoring/authoring/experience-fragments.html?lang=en)

# Question 12

Question Type: MultipleChoice

Which type of Cloud Manager tests are enabled for all Cloud Manager production pipelines and cannot be skipped?

Options:

A- Code Quality Testing

B- Experience Audit Testing

C- Ul Testing

D- Functional Testing

#### Answer:

### A

### Explanation:

[Code Quality Testing is a type of Cloud Manager tests that are enabled for all Cloud Manager production pipelines and cannot be](https://experienceleague.adobe.com/docs/experience-manager-cloud-service/implementing/testing/code-quality-testing.html?lang=en) [skipped. Code Quality Testing checks the code quality of the project using SonarQube and reports any issues or vulnerabilities. Code](https://experienceleague.adobe.com/docs/experience-manager-cloud-service/implementing/testing/code-quality-testing.html?lang=en) [Quality Testing can fail the pipeline if the code quality does not meet the minimum standards defined by Adobe. Reference:](https://experienceleague.adobe.com/docs/experience-manager-cloud-service/implementing/testing/code-quality-testing.html?lang=en) [https://experienceleague.adobe.com/docs/experience-manager-cloud-service/implementing/testing/testing](https://experienceleague.adobe.com/docs/experience-manager-cloud-service/implementing/testing/code-quality-testing.html?lang=en)[overview.html?lang=en#testing-types https://experienceleague.adobe.com/docs/experience-manager-cloud](https://experienceleague.adobe.com/docs/experience-manager-cloud-service/implementing/testing/code-quality-testing.html?lang=en)[service/implementing/testing/code-quality-testing.html?lang=en](https://experienceleague.adobe.com/docs/experience-manager-cloud-service/implementing/testing/code-quality-testing.html?lang=en)

To Get Premium Files for AD0-E134 Visit

[https://www.p2pexams.com/products/ad0-e13](https://www.p2pexams.com/products/AD0-E134)4

For More Free Questions Visit [https://www.p2pexams.com/adobe/pdf/ad0-e13](https://www.p2pexams.com/adobe/pdf/ad0-e134)4